# **zgraph**

**Mar 12, 2018**

## **INSTALLATION**

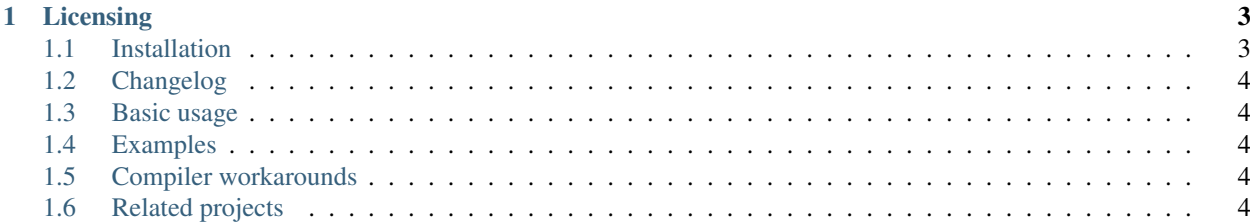

zgraph is a modern C++ graph library

*cookiecutter.project\_name* provides:

• an API following the idioms of the C++ standard library.

## CHAPTER 1

### Licensing

<span id="page-6-0"></span>This software is licensed under the BSD-3-Clause license. See the LICENSE file for details.

## <span id="page-6-1"></span>**1.1 Installation**

Although zgraph is a header-only library, we provide standardized means to install it, with package managers or with cmake.

Besides the zgraph headers, all these methods place the cmake project configuration file in the right location so that third-party projects can use cmake's find\_package to locate xtensor headers.

#### **1.1.1 From source with cmake**

You can also install zgraph from source with cmake. On Unix platforms, from the source directory:

```
mkdir build
cd build
cmake -DCMAKE_INSTALL_PREFIX=/path/to/prefix ..
make install
```
On Windows platforms, from the source directory:

```
mkdir build
cd build
cmake -G "NMake Makefiles" -DCMAKE_INSTALL_PREFIX=/path/to/prefix ..
nmake
nmake install
```
See the section of the documentation on build-options, for more details on how to cmake options.

## <span id="page-7-0"></span>**1.2 Changelog**

#### **1.2.1 0.1.0**

• inital version

## <span id="page-7-1"></span>**1.3 Basic usage**

#include "zgraph/zgraph.hpp"

## <span id="page-7-2"></span>**1.4 Examples**

The hello world of zgraph

3

5

2

5

<sup>10</sup> }

```
1 #include "zgraph/zgraph.hpp"
2 #include "zgraph/zgraph_config.hpp"
4 int main(int argc, char *argv[]){
6 }
```
Print the versions of zgraph

#### <sup>1</sup> #include <iostream>

```
3 #include "zgraph/zgraph.hpp"
4 #include "zgraph/zgraph_config.hpp"
6 int main(int argc, char *argv[]){
7 std::cout<<"ZGRAPH_VERSION_MAJOR "<<ZGRAPH_VERSION_MAJOR<<"\n";
8 std::cout<<"ZGRAPH_VERSION_MINOR "<<ZGRAPH_VERSION_MINOR<<"\n";
9 std::cout<<"ZGRAPH_VERSION_PATCH "<<ZGRAPH_VERSION_PATCH<<"\n";
```
## <span id="page-7-3"></span>**1.5 Compiler workarounds**

This page tracks the workarounds for the various compiler issues that we encountered in the development. This is mostly of interest for developers interested in contributing to zgraph.

## <span id="page-7-4"></span>**1.6 Related projects**